Octobre 2014

**Il est possible de vous procurer d'autres exemplaires de ce répertoire dans les centres d'aide et de lutte aux agressions à caractère sexuel de la région:**

**CALACS-ABITIBI Amos** 819 732-7889 calacsabitibi@cableamos.com

#### **CAPACS Abitibi-Ouest**

**La Sarre** 819 333-3773 capacs-ao@tlb.sympatico.ca

**Point d'appui Rouyn-Noranda** 819 797-0101 info@pointdappui.org

**Assaut sexuel secours Val-d'Or** 819 825-6968 info@assautsexuelsecours.com

# **Table des matières**

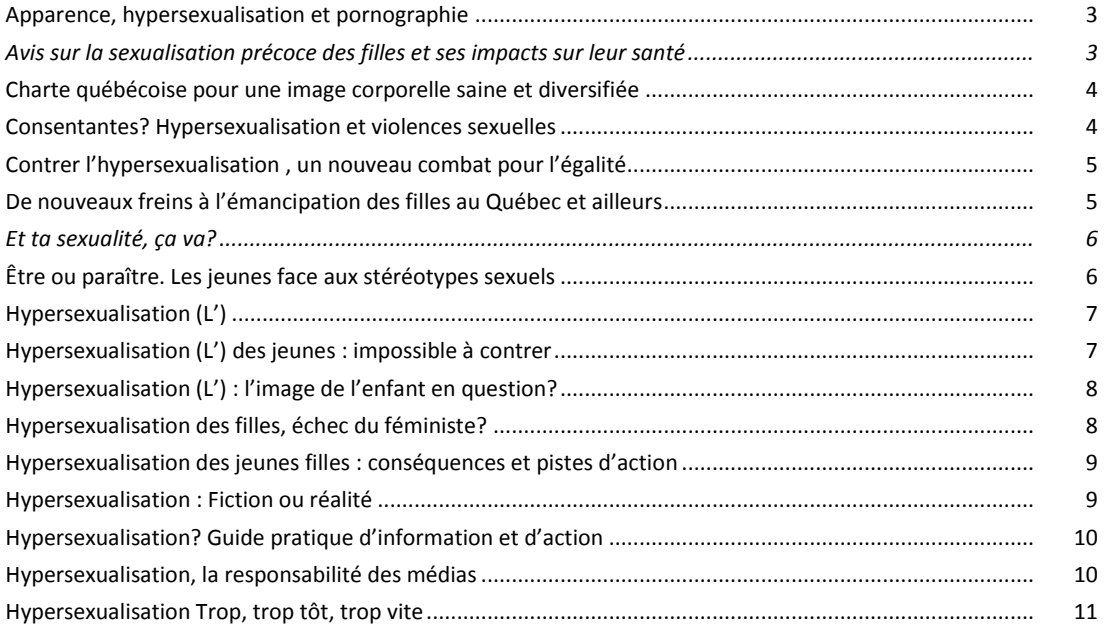

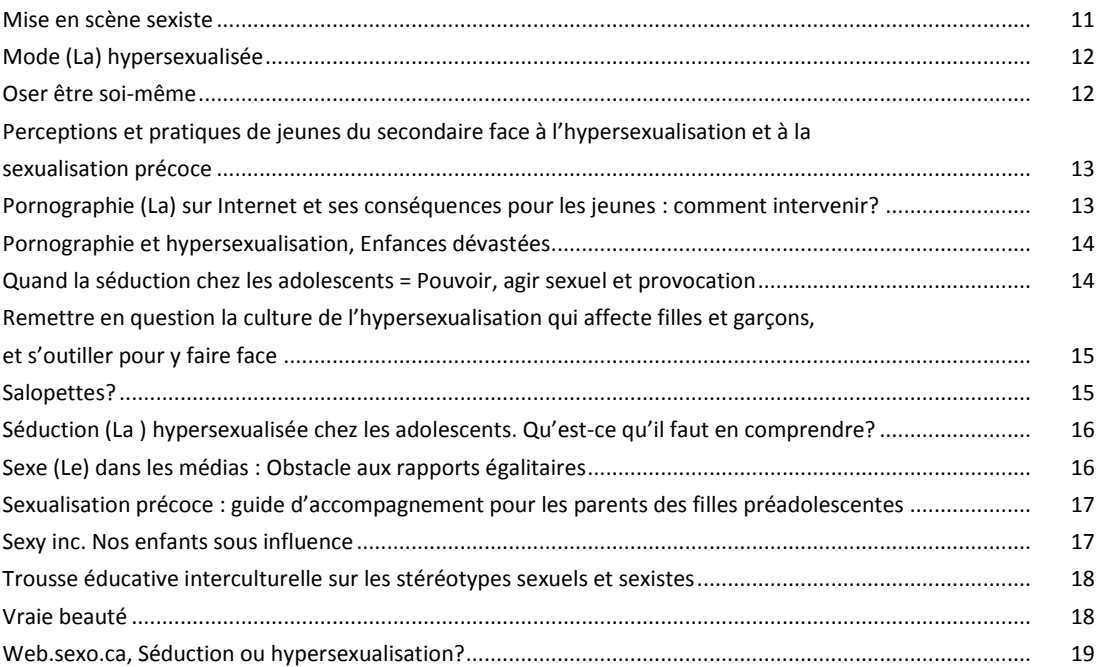

# **Introduction**

Le phénomène de l'hypersexualisation, toujours très présent dans notre société, amène beaucoup de questionnements auprès de la population. C'est une problématique qui est présente partout; dans les écoles, dans les médias, dans les familles, etc. Tout d'abord, commençons par une brève description de l'hypersexualisation et de la sexualisation précoce des jeunes filles. L'hypersexualisation, c'est donner un caractère sexuel à un produit ou à un comportement qui n'en possède pas en soi et propose à des jeunes de s'identifier à des attributs sexualisés qui sont habituellement consacrés aux adultes. C'est une problématique qui vient ébranler la frontière séparant l'univers des adultes de celui de la jeunesse, par exemple, en proposant des styles vestimentaires adultes à des jeunes. Les femmes adultes aussi subissent la pression du jeunisme alimenté par des messages médiatiques et publicitaires, prônant la beauté, la jeunesse et le besoin de séduire tout le temps et à tout prix.

Ensuite, d'où vient ce phénomène? Les enfants apprennent du monde des adultes. Ils sont donc aussi vulnérables face aux compagnies de marketing. On leur propose des produits sexualisés, les poupées Barbie avec un string comme sous-vêtement. On les sollicite pour utiliser du baume à lèvres, du maquillage, des vêtements sexys. On les invite à s'identifier aux idoles des magazines, donc à utiliser leur apparence physique et la sexualité pour plaire et être reconnus par les autres jeunes. On leur apprend à se définir et à se valoriser à travers le regard des autres. Ces comportements affectent l'estime de soi puisque peu de personnes peuvent ressembler aux personnes vues dans les magazines.

## Répertoire sur *l'hypersexualisation* aux des contrasts de la production de la production de la production de la

Déjà en 2008, l'hypersexualisation faisait beaucoup réagir les intervenants et les personnes directement concernées par la situation. À la suite d'un colloque régional tenu les 15 et 16 mai 2008 en Abitibi-Témiscamingue où la question de l'hypersexualisation a été traitée, la Table régionale de concertation en matière de violence faite aux femmes a élaboré un objectif qui a été intégré dans le *Plan d'action régional 2009-2014 pour contrer la violence faite aux femmes*. L'objectif se lit comme suit : contrer l'hypersexualisation, la sexualisation précoce des filles et la cyberpornographie. Un des moyens mis en place pour la réalisation de cet objectif a été la création d'un comité d'experts régional sur l'hypersexualisation afin de soutenir les personnes, les groupes et les organisations qui sont particulièrement confrontés à ce phénomène. Ce comité a eu comme mandat de créer un répertoire d'outils sur l'hypersexualisation afin de mieux comprendre ce phénomène. Nous vous présentons le résultat des travaux s'étant échelonnés sur le nombre d'années consacrées au plan d'action, soit de 2009 à 2014. Au départ, le comité était formé d'une travailleuse du Centre de santé et de services sociaux (CSSS) du Témiscamingue, d'une travailleuse du CAPACS-AO et de deux travailleuses (*en alternance*) du Point d'appui. Par la suite, un comité de révision a été mis sur pied pour finaliser les travaux du comité permanent d'expert où différents membres de la Table de concertation régionale en matière de violence faite aux femmes ont participé.

Nous tenons aussi à souligner l'apport de l'Agence de la santé et des services sociaux de l'Abitibi-Témiscamingue pour son soutien à toutes les étapes de ce projet.

Nous sommes heureuses de vous présenter ce répertoire qui a nécessité beaucoup de recherches et qui, nous espérons, saura vous aider et vous outiller à mieux cerner le phénomène de l'hypersexualisation et la sexualisation précoce des jeunes filles.

Bonne lecture!

#### **APPARENCE, HYPERSEXUALISATION ET PORNOGRAPHIE**

*Auteur : Richard Poulin*

http://classiques.uqac.ca/contemporains/poulin\_richard/apparence\_hyperexualisation/apparence\_hyperexualisation. html

Article explicitant que la publicité et la mode nous conditionnent au « sexy » en saturant l'espace public d'images sexualisées voire pornographiques. (19 pages) 2009

#### **AVIS SUR LA SEXUALISATION PRÉCOCE DES FILLES ET SES IMPACTS SUR LEUR SANTÉ**

*Auteur : Comité aviseur sur les conditions de vie des femmes auprès de l'Agence de développement de réseaux locaux de services de santé et de services sociaux du Bas-St-Laurent*

http://sisyphe.org/IMG/pdf/Avis\_sexualisation1.pdf

Avis traitant de la sexualisation précoce des filles et de ses impacts sur leur santé physique et mentale. Les auteurs offrent également des pistes d'action quant à la problématique. (25 pages) 2005

Répertoire sur *l'hypersexualisation* aux des deux des parties de la production de la production de la production

#### **CHARTE QUÉBÉCOISE POUR UNE IMAGE CORPORELLE SAINE ET DIVERSIFIÉE**

*Auteur : Ministère de la Culture, des Communications et de la Condition féminine du Québec* http://www.scf.gouv.qc.ca/index.php?id=363

Charte prônant une société au sein de laquelle la diversité des corps est valorisée. (1 page) 2009

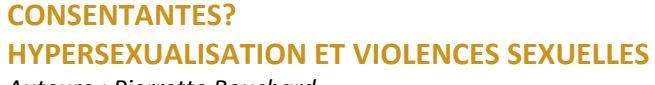

*Auteure : Pierrette Bouchard*

CALACS de Rimouski

115, rue Ste-Thérèse, Rimouski (Québec) G5L 4C3

(\$) 418 725-4220

Recherche démontrant l'influence néfaste des médias sur la sexualité des jeunes. Y est notamment exposée l'influence de l'accès à la culture pornographique et son impact sur les femmes et les filles. (108 pages) 2007

#### **CONTRER L'HYPERSEXUALISATION, UN NOUVEAU COMBAT POUR L'ÉGALITÉ**

#### *Auteure : Chantal Jouanno*

http://www.social-sante.gouv.fr/documentation-publications,49/rapports,1975/famille-etenfance,1988/protection-des-enfants-et-des,2054/rapport-sur-l-hypersexualisation,14557.html

Il s'agit d'un rapport décrivant le phénomène de l'hypersexualisation, les enjeux et émettant des recommandations en lien avec le sujet. (161 pages) 2012

#### **DE NOUVEAUX FREINS À L'ÉMANCIPATION DES FILLES AU QUÉBEC ET AILLEURS**

*Auteure : Pierrette Bouchard*

Édition Sisyphe : http://sisyphe.org/spip.php?article1333

Article dressant un portrait des jeunes filles d'ici et d'ailleurs qui démontre que la quête d'égalité est toujours un enjeu. On y retrouve des démarches faites à l'international pour protéger les filles de la discrimination, de l'exploitation et de l'oppression fondée sur le sexe. (15 pages) 2004

#### **ET LA SEXUALITÉ, ÇA VA?**

*Auteure : Hélène Mercier*

http://www.gazettedesfemmes.ca/6535/et-la-sexualite-ca-va/

Article qui traite de la santé sexuelle des Québécoises, 40 ans après la grande libération. À une époque où reviennent fréquemment les mots hypersexualisation et sexualité précoce dans le débat public, qu'entendent les sexologues dans leurs bureaux de consultation? La Gazette des femmes a enquêté. (5 pages) 2013

#### **ÊTRE OU PARAÎTRE. LES JEUNES FACE AUX STÉRÉOTYPES SEXUELS**

*Auteure : Sophie Bissonnette*

http:/[/www.onf.ca/film/etre\\_ou\\_paraitre](http://www.onf.ca/film/etre_ou_paraitre) 

(\$) 1 800 267-7710

DVD décrivant l'influence de l'hypersexualisation chez les jeunes de 11 à 13 ans. Les jeunes y témoignent de la difficulté d'être soi-même en dehors des stéréotypes véhiculés dans les médias et par le marketing. (25 minutes) (2009)

#### **HYPERSEXUALISATION (L')**

*Auteur : CRIOC*

Éditeur : Marc Vandercammen : http://www.oivo-crioc.org/files/fr/5992fr.pdf

Une étude consacrée à l'analyse du sujet de l'hypersexualisation. À l'heure où le sexe et la pornographie envahissent toutes les sphères de la société, la question complexe de l'hypersexualisation se pose aux consommateurs. Quel en sera l'impact sur les adultes de demain? Comment les enfants d'aujourd'hui réagissent-ils face aux sollicitations très souvent extérieures à leur mode de vie et de pensée? Quelle est l'influence réelle de ce phénomène? (12 pages) 2011

#### **HYPERSEXUALISATION DES FILLES, ÉCHEC DU FÉMINISTE? HYPERSEXUALISATION, LA QUÊTE D'UN TEMPS NOUVEAU**

*Auteures : La Gazette des femmes*

http://www.gazettedesfemmes.ca/mots-cles/hypersexualisation/

Deux dossiers à l'intérieur de la revue traitant du sujet de l'hypersexualisation, à cinq années d'intervalle.

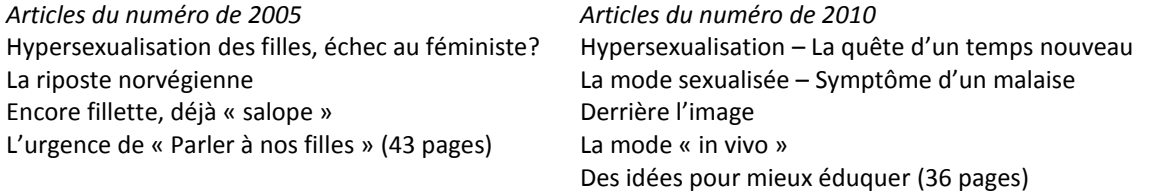

Répertoire sur l'hypersexualisation en la second de la second de la second de la second de la second de la second

#### **HYPERSEXUALISATION DES JEUNES FILLES : CONSÉQUENCES ET PISTES D'ACTION**

*Auteur : RQASF*

http://www.votreregardcomptepourelle.com/docs/Hypersexualisation\_des\_jeunes\_filles.pdf

Rapport qui recueille les propos de différents conférenciers venus traiter de l'hypersexualisation lors du colloque Le marché de la beauté : un enjeu de santé publique. Suivent des recommandations. (51 pages) 2011

#### **HYPERSEXUALISATION (L') DES JEUNES : IMPOSSIBLE À CONTRER?**

*Auteure : Jessica Vieslet*

http://www.ufapec.be/files/files/analyses/2010/2810-hypersexualisation.pdf

Article où l'auteure fait une courte analyse du phénomène de l'hypersexualisation (causes, manifestations, pistes de solutions). (6 pages) 2010

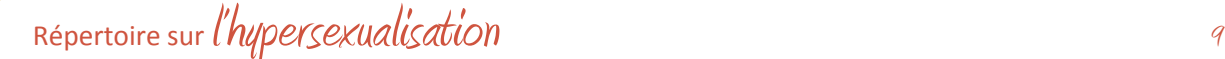

#### **HYPERSEXUALISATION : FICTION OU RÉALITÉ**

*Auteur : Centre Femmes de La Mitis*

http://sisyphe.org/IMG/doc/Depliant\_hypersexualisation.doc

418 775-4090

Dépliant de sensibilisation sur l'hypersexualisation et les impacts de ce phénomène. (2007)

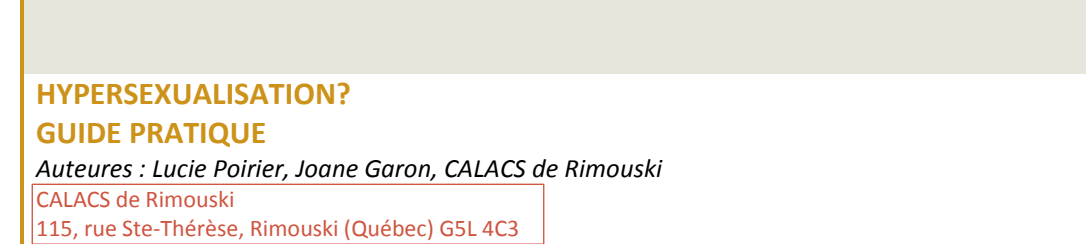

418 725-4220

Guide permettant de comprendre le phénomène en général, ses impacts sur les jeunes et sur les adultes et comment intervenir, notamment en identifiant les différents moyens de dénoncer les situations d'hypersexualisation. (78 pages) 2010

## Répertoire sur l'hypersexualisation de la communité de la communité de la communité de la communité de la communité de la communité de la communité de la communité de la communité de la communité de la communité de la comm

**HYPERSEXUALISATION, LA RESPONSABILITÉ DES MÉDIAS** *Auteurs : Milaine Alarie, Alexandre Morier*

http://sisyphe.org/spip.php?article3057

Article traitant de la tendance des médias à favoriser et tirer profit de l'hypersexualisation. Ses auteurs s'attardent à la responsabilité des médias face à l'hypersexualisation ainsi qu'à l'influence néfaste qu'ils peuvent avoir sur les enfants et les adolescents. (1 page) 2012

#### **HYPERSEXUALISATION (L') : L'IMAGE DE L'ENFANT EN QUESTION?**

*Auteur : Christophe Desagher*

http://www.fapeo.be/wp-content/analyses/analyses2012/hypersexualisation.pdf

Une analyse a été produite à la suite de la remise, en France, d'un rapport parlementaire sur le phénomène de l'hypersexualisation, des débats sur la notion d'hypersexualisation et sur les mesures à prendre pour éviter des dérives ont été relancés. Quelles sont les conséquences d'un tel phénomène dans notre société? Y a-t-il des dérives possibles? Quelle est l'influence des médias sur les jeunes en matière d'hypersexualisation? Autant de questions que l'on peut se poser au vu de ce qui saute aux yeux dans les différents médias à destination des plus jeunes. (18 pages) 2008

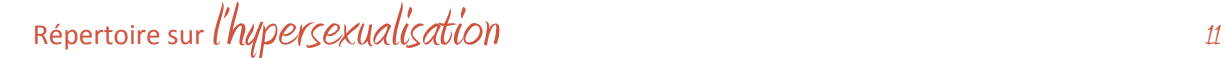

#### **HYPERSEXUALISATION TROP, TROP TÔT, TROP VITE**

*Auteur : Latitude jeunes*

http://www.latitudejeunes.be/OutilsEtPublications/ViaAffectiveEtSexuelle/Documents/Hypersexualisation%20- %20brochure.pdf

Guide d'animation, destinés aux personnes qui désire aborder avec les enfants ou les adolescents le thème de l'hypersexualisation. Ce guide, en plus d'exposer le problème de l'hypersexualisation, offre des pistes de réflexion, des propositions d'outils et d'animations. (67 pages) 2009

#### **MISE EN SCÈNE SEXISTE**

*Auteure : Francine Descarries*

http://www.cjf.qc.ca/fr/relations/article.php?ida=1332

Article traitant du monde de la publicité qui fait plus que recourir aux stéréotypes sexistes : il impose une image corporelle fictive qui fait du corps un objet de jouissance offert à tous les regards. (3 pages) 2006

#### **MODE (LA) HYPERSEXUALISÉE**

*Auteure : Mariette Julien*

Les éditions Sisyphe 4005, rue des Érables, Montréal (Québec) H2K 3V7 editions sisyphe@yahoo.ca  $(5)$ 

Essai où l'auteure décrit d'abord les multiples éléments qui entrent dans la composition de cette mode (vêtements, accessoires, transformations du corps) et propose ensuite un historique de ses influences. Elle se penche ensuite sur les facteurs sociaux qui nourrissent cette tendance, éclairant sa proposition que c'est la femme qui ainsi cherche approbation par le regard des hommes. (115 pages) 2010

#### **OSER ÊTRE SOI-MÊME**

*Auteures : Francine Duquet, Geneviève Gagnon, Mylène faucher* http://www.er.ugam.ca/nobel/jeunes/OSER\_ETRE\_SOI\_MEME\_SECTION\_2\_SECONDAIRE\_1\_2.pdf

Outils didactiques en éducation à la sexualité pour contrer l'hypersexualisation et la sexualisation précoce auprès des jeunes de 12 à 17 ans. (166 pages) 2010

#### **PERCEPTIONS ET PRATIQUES DE JEUNES DU SECONDAIRE FACE À L'HYPERSEXUALISATION ET À LA SEXUALISATION PRÉCOCE**

*Auteures : Francine Duquet, Anne Quéniart*

http://www.er.uqam.ca/nobel/jeunes/rapport.recherche.texte.pdf

Rapport de recherche visant à sensibiliser les jeunes et les adultes au phénomène de l'hypersexualisation et à celui de la sexualité précoce. Il définit ces concepts et les phénomènes qui s'y rattachent. Le rapport présente les résultats d'une étude visant à connaître la perception et la réalité des élèves du secondaire sur l'hypersexualisation et la sexualité précoce. Il propose finalement des pistes de réflexion et d'action permettant d'en contrer les effets néfastes. (191 pages) 2009

#### **PORNOGRAPHIE ET HYPERSEXUALISATION ENFANCES DÉVASTÉES**

*Auteur : Richard Poulin* Les Éditions L'Interligne

(\$) 613 748-0850

Essai portant sur la consommation de la pornographie par les enfants et les adolescents ainsi que sur son influence dans les médias (mode, magasines, jeux vidéo, etc.). L'auteur trace le portrait de ce phénomène et de ses conséquences dramatiques. (272 pages) 2008

#### **PORNOGRAPHIE (LA) SUR INTERNET ET SES CONSÉQUENCES POUR LES JEUNES : COMMENT INTERVENIR?**

*Auteure : Geneviève Gagnon*

http://casexprime.gouv.qc.ca/fr/magazine/numero/9/

Tout le numéro du magazine Ça s'exprime traite de la pornographie sur Internet, des conséquences possibles d'y être exposé pour les adolescents, et des pistes d'action et d'intervention. (12 pages) 2007

#### **QUAND LA SÉDUCTION CHEZ LES ADOLESCENTS = POUVOIR, AGIR SEXUEL ET PROVOCATION**

*Auteure : Geneviève Gagnon*

http://publications.msss.gouv.qc.ca/acrobat/f/documentation/2005/05-314-02.pdf

Revue « Ça s'exprime » dont le dossier en question porte sur les manifestations de la séduction chez les garçons et les filles, les interprétations qu'en font les jeunes de l'un et l'autre sexe et les conséquences possibles de ces comportements. Contient également diverses activités s'adressant aux intervenants travaillant auprès des jeunes. (12 pages) 2006

#### **REMETTRE EN QUESTION LA CULTURE DE L'HYPERSEXUALISATION QUI AFFECTE FILLES ET GARÇONS, ET S'OUTILLER POUR Y FAIRE FACE**

*Auteures : Catalina Ferrer, Simone Leblanc Rainville*

Université de Moncton :

http://www.gnb.ca/0000/publications/CommEcoleFran/Derniere%20version%20hypersexualisation.pdf

Mémoire qui présente une brève analyse du phénomène de l'hypersexualisation de l'espace public en général et des filles en particulier. Les liens entre l'hypersexualisation et la sexualité précoce sont présentés et certains effets possibles du phénomène sur les jeunes. Aussi une proposition de recherche de solution est proposée. (24 pages) 2008

#### **SALOPETTES?**

*Auteures : Stéfanie Machabée, Carolyne Drolet, Catherine Chapdelaine, Genevièev Caza* http://com.claurendeau.qc.ca/communication/Galerie-video/

Documentaire choc sur les jeunes qui jouent les « salopes » à l'âge d'être fillette, dont l'objectif est d'amorcer une prise de conscience de l'hypersexualisation chez les jeunes filles et faire réagir. Trois jeunes filles témoignent et des intervenants se prononcent sur les impacts de ce phénomène. (10 minutes) (2005)

## Répertoire sur *l'hypersexualisation* de la communiste de la communiste de la communiste de la communiste de la

#### **SEDUCTION (LA) HYPERSEXUALISÉE CHEZ LES ADOLESCENTS. QU'EST-CE QU'IL FAUT EN COMPRENDRE?**

*Auteure : Martine Nobert*

Le petit magazine, ministère de l'Éducation, ministère de la Santé et des Services sociaux http://www.msss.gouv.qc.ca/sujets/prob\_sante/itss/download.php?f=c68fc43b2b37afbb32961343361a9ab1

Dossier proposant des pistes de réflexion et activités relativement à la séduction à l'adolescence. Il se penche sur le phénomène de la séduction dite «provocante» ou «hypersexualisée » chez les adolescentes. (6 pages) 2002

#### **SEXE (LE) DANS LES MÉDIAS : OBSTACLES AUX RAPPORTS ÉGALITAIRES**

*Auteur : Conseil du statut de la femme*

htpp://www.csf.gouv.qc.ca/modules/fichierspublications/fichier-29-235.pdf

Avis du Conseil du statut de la femme, dénonçant la marchandisation du corps féminin dans l'espace public (publicité et médias). Il en ressort des réflexions et recommandations. 110 pages (2008)

#### **SEXUALISATION PRÉCOCE : GUIDE D'ACCOMPAGNEMENT POUR LES PARENTS DES FILLES PRÉADOLESCENTES**

*Auteur : YWCA.Y des Femmes Montréal*

http://www.ydesfemmesmtl.org/documents/fr\_sexualization.pdf

Guide d'accompagnement visant à fournir des pistes de solutions aux parents et adultes. Inspirées de situations de la réalité liées à la sexualisation précoce de jeunes filles âgées entre 8 et 12 ans, ce guide outillera le parent ou l'adulte à faire des choix éclairés et à répondre de façon adéquate aux questions posées par l'enfant pour son bien-être et l'harmonie familiale. (17 pages) 2006

#### **SEXY INC. NOS ENFANTS SOUS INFLUENCE**

*Auteure : Sophie Bissonnette*

http://www.onf.ca/film/sexy\_inc\_nos\_enfants\_sous\_influence/

(\$) 1 800 267-7710

DVD explorant l'hypersexualisation de notre environnement ainsi que ses effets nocifs sur les jeunes. Outre la dénonciation de ce phénomène, la réalisatrice propose des pistes d'action afin de lutter contre ce phénomène. (35 minutes) (2007)

## Répertoire sur *l'hypersexualisation* de la proposación de la proposación de la proposación de la proposación de

#### **TROUSSE ÉDUCATIVE INTERCULTURELLE SUR LES STÉRÉOTYPES SEXUELS ET SEXISTES** *Auteur : Table de concertation de Laval en condition féminine* http://www.tclcf.qc.ca/trousse/accu.html

Ce projet (site Internet) vise à sensibiliser les jeunes filles et leurs accompagnateurs (profs, parents et intervenants) sur les stéréotypes sexuels et sexistes et sur l'importance de promouvoir l'égalité et la diversité au sein de la société. Il s'agit en fait d'une trousse éducative à l'intérieur de laquelle se trouve une foule d'information qui permet de reconnaître les stéréotypes sexuels et sexistes et de les déconstruire. 2012

#### **VRAIE BEAUTÉ**

*Auteurs : Eating Disorders Association avec l'appui du fonds d'estime de soi Dove* http://www.dove.ca/fr/docs/pdf/real\_beauty\_school\_programm\_fr.pdf

Guide d'animation visant à aider les jeunes à comprendre et mieux gérer leurs émotions concernant leur apparence et ainsi développer une estime de soi positive. On y explore la manière dont les images de beauté idéale sont créées. Ce guide se veut un outil voulant contribuer à nous libérer des stéréotypes de beauté. (22 pages) 2010

## Répertoire sur *l'hypersexualisation* de la proposa de la proposa de la proposa de la proposa de la proposa del p

#### **WEB.SEXO.CA SÉDUCTION OU HYPERSEXUALISATION?**

*Auteurs : Marie-Pierre Gauthier, Placide Munger* Extrait vidéo et guide d'animation gratuits en ligne (\$ pour le DVD) 514 987-3000 #6105

DVD accompagné d'un guide d'animation pour les intervenants jeunesse. Ce document présente le phénomène tel qu'il est perçu par les jeunes. Des spécialistes nous livrent également leurs observations ou analyses. Une dramatisation d'une situation fréquente chez des jeunes sert à amener le sujet de l'hypersexualisation chez les jeunes adolescentes et ses impacts, à faire réfléchir ceux-ci et envisager des choix éclairés. (25 minutes) (2006)